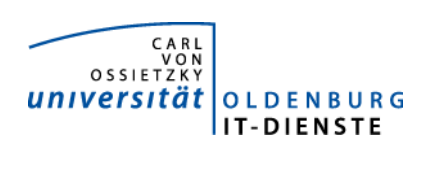

# Service Campus-Management

Quartalsbericht 4-2016

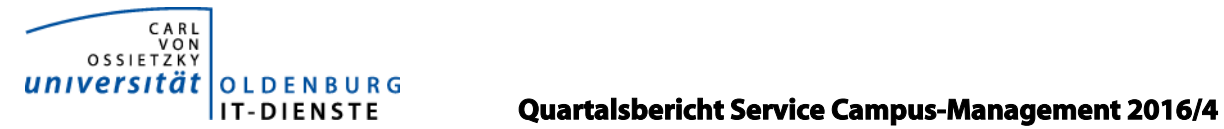

# 1. Verfügbarkeit

#### ungeplante Systemausfälle

Stud.IP

HIS SOS/POS 8.11.2016 17:23 bis 17:46 SOS3, Netzverwalter hatten den DNS Eintrag irrtümlicherweise gelöscht. HIS ZUL keine

#### geplante Systemauszeiten

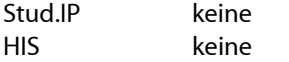

#### Verfügbarkeit Service Campus Management

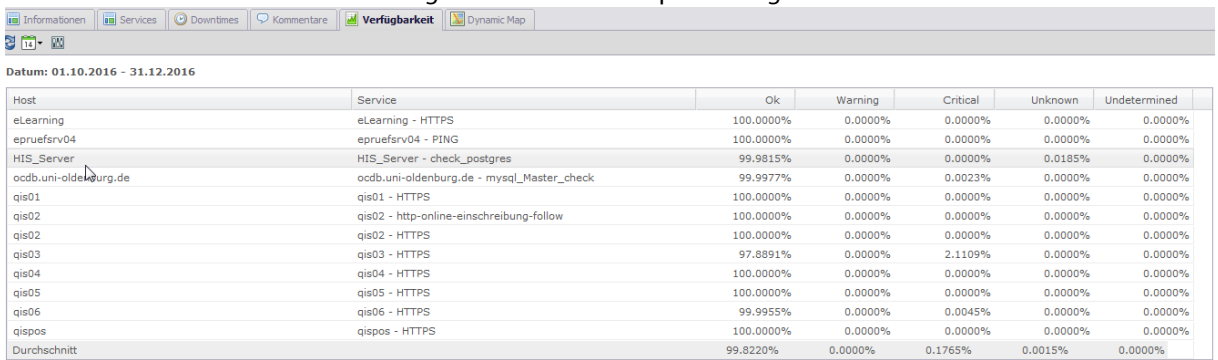

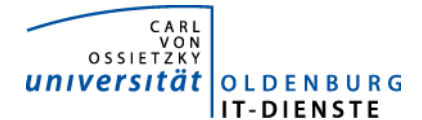

## 2. Leistungsindikatoren

Die eingesetzten Server arbeiten alle mit kurzen Antwortzeiten. Es gibt keine technischen Probleme mit den eingesetzten Systemen.

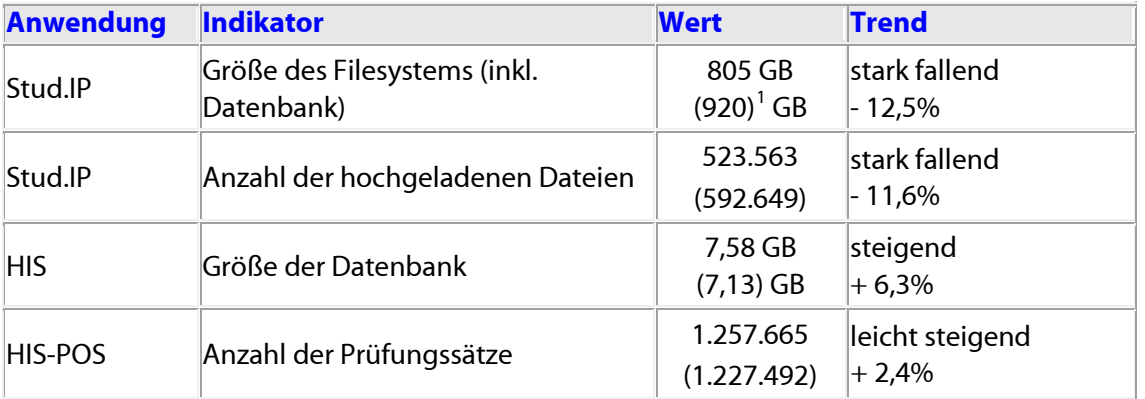

Wegen de[r Änderung der rechtlichen Grundlage für das digitale Bereitstellen](https://elearning.uni-oldenburg.de/dispatch.php/start?sitenews-toggle=b76cbf943f8ea87bf9fbbd0c1bc06a4b) von "urheberrecht[lich geschützten Sprachwerken" in Lehrveranstaltungen und die technische Abbildung der neuen](https://elearning.uni-oldenburg.de/dispatch.php/start?sitenews-toggle=b76cbf943f8ea87bf9fbbd0c1bc06a4b)  Regeln in Stud.IP in Zusammenhang mit 52a UrhG: [haben trotz anderslautender Empfehlung viele](https://elearning.uni-oldenburg.de/dispatch.php/start?sitenews-toggle=b76cbf943f8ea87bf9fbbd0c1bc06a4b)  [Lehrende Dokumente in großem Umfang gelöscht.](https://elearning.uni-oldenburg.de/dispatch.php/start?sitenews-toggle=b76cbf943f8ea87bf9fbbd0c1bc06a4b)

### 3. Nutzerstatistik

### 3.1 Stud.IP Nutzung im Jahresvergleich

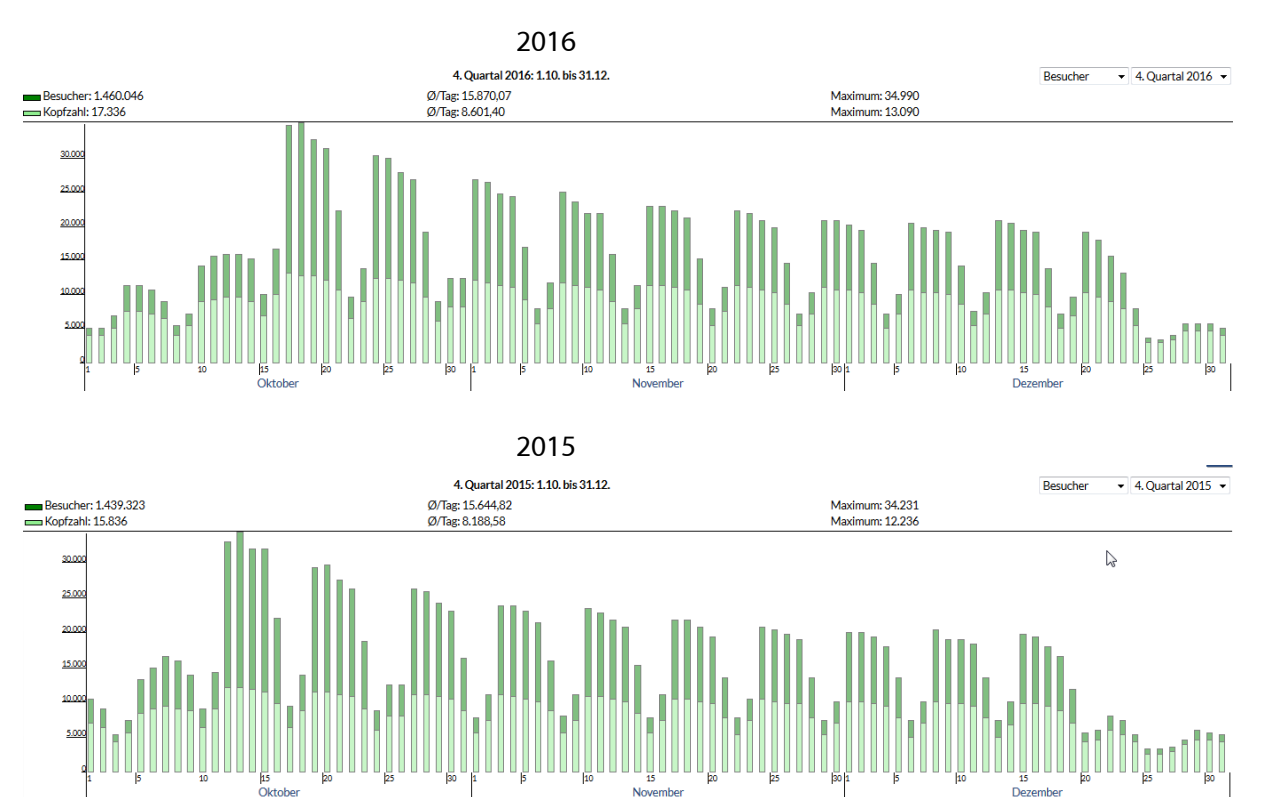

Die Nutzungsdaten steigen im Vergleich zum 4.Quartal 2015 geringfügig weiter.

<span id="page-2-0"></span><sup>&</sup>lt;sup>1</sup> Im Vergleich mit den Werten des 3. Quartals 2016.

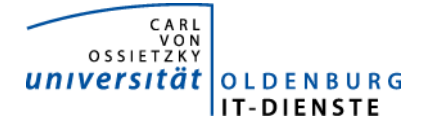

## Tätigkeitsschwerpunkte:

#### 4.1 Novelle des Hochschulstatistikgesetzes

Die Bewerbungssoftware wurde um die neuen Datenfelder ergänzt und eine Erfassungsmaske für die bereits Studierenden erfasst. Da es an einer gesetzlichen Regelung fehlt, werden die Studierenden zur Zeit auf die Freiwilligkeit der Eingabe hingewiesen.

#### 4.2 Anwendung zum Buchen von Kursgebühren in C3L, DIZ und Sprachenzentrum: EMT

Mit der neuen Anwendung EMT wurden die Anmeldungen zur Tagung "Speech in Noise (SpiN)" und die Verbuchung der Teilnehmergebühren erfolgreich durchgeführt. Um internationale Tagungen zu verwalten, waren einige Ergänzungen nötig. Die Anmeldung zur Veranstaltung "49. ATA-Jahrestagung 2017" des Dez. 4 wurde vorbereitet. Es wird geprüft, ob mit dem Werkzeug auch die diversen Exkursionen der Fakultät verwaltet werden können.

#### 4.3 Prüfungsverwaltung

Die Schnittstelle zwischen der Prüfungsverwaltungssystem der EMS und POS wurde erweitert und kann jetzt auch die Prüfungsergebnisse des vierten Studienjahrs verarbeiten.

Nach der Erfassung einer erfolgreichen Abschlussprüfung in der Prüfungsverwaltung werden die Studierenden darüber jetzt unmittelbar per E-Mail informiert.

#### 4.4 Bewerbungs- und Zulassungsverfahren

HISinOne APP ist am 15.12.2016 mit den ersten Studiengängen für die Bewerbungsprozesse zum Sommersemester 2017zur Zulassung in höhere Semester der Wirtschaftswissenschaften online gegangen.

#### 4.5 Überprüfung der geleisteten Lehre

Im Laufe des Jahres 2016 wurde vom Dez. 1 und den Fakultätsgeschäftsführungen gemeinsam mit den IT-Diensten ein Konzept erstellt, wie die geleistete Lehre in Stud.IP abgebildet und mit dem zu leistenden Lehrdeputat abgeglichen werden soll. Im Dezember haben die IT-Dezember vom Dez. 1 den Auftrag erhalten das Werkzeug nach diesem Konzept zu erstellen.

#### 4.6 Mailinglisten

Seit Anfang Juni 2016 können Nutzer nun sehr einfach manuelle Mailverteiler anlegen und weitere Moderatoren zu diesen Listen hinterlegen. Es können aber auch Anträge auf automatisierte Listen gestellt werden, diese werden von Stud.IP Administratoren angelegt und dann einem Inhaber zugewiesen, dieser kann dann weitere mehrere Moderatoren zuordnen.

Schwierigkeiten bereitet die sehr unterschiedliche Praxis mit der die Fachschaften mit den Fachschaftsmitgliedern kommunizieren und die geringe Bereitschaft von der bisher geübten Praxis abzuweichen. Hier muss eine einheitliche Praxis definiert und dann durchgesetzt werden.

Bis Ende Dezember wurden 120 manuelle Verteiler und 123 automatisierte Listen angelegt. Wir erhalten viel positives Feedback für diese neue Möglichkeit, aber auch Anforderungen die wir nicht erfüllen können.

#### 4.7 Verwaltung der Gasthörenden

Die Verwaltung der Gasthörenden erfolgt jetzt in Stud.IP über das PlugIn eTGAR nach den Vorgaben des C3L. Neben der vereinfachten Kommunikation mit den Gasthörenden mit der einfachen Verwaltung von Textbausteinen, ist insbesondere die Rechnungsstellung durch Nutzung der Stud.IP SAP Schnittstelle wesentlich vereinfacht worden. Im Zuge der Umstellung wurde auch die Information der Gasthörenden über Ihr IT-Konto neu programmiert.

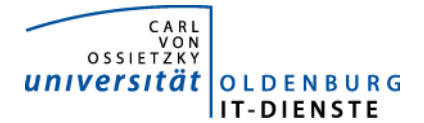

#### 4.8 Neue Modulverwaltung im Stud.IP Release 3.5

Mit dem Stud.IP Release 3.5 ist die Modulverwaltung Kernbestandteil von Stud.IP. Diese Kernimplementierung basiert zwar zum Teil auf dem Plugin, das für Oldenburg entwickelt wurde, beinhaltet aber sehr viele weitere Möglichkeiten. Es wurde damit begonnen in einer AG aus Mitgliedern der Fakultät 3, der Stabsstelle Studium & Lehr und der Fakultäten die Konfiguration für die Nutzung der neuen Modulverwaltung und des Migrationsweges vom Plugin zur Kernnutzung festzulegen. Insbesondere für die Migration müssen aufwendige Programme entwickelt werden. Ziel ist ein Releasewechsel im zweiten Quartal 2017.

## 5. Incidents und Anforderungen

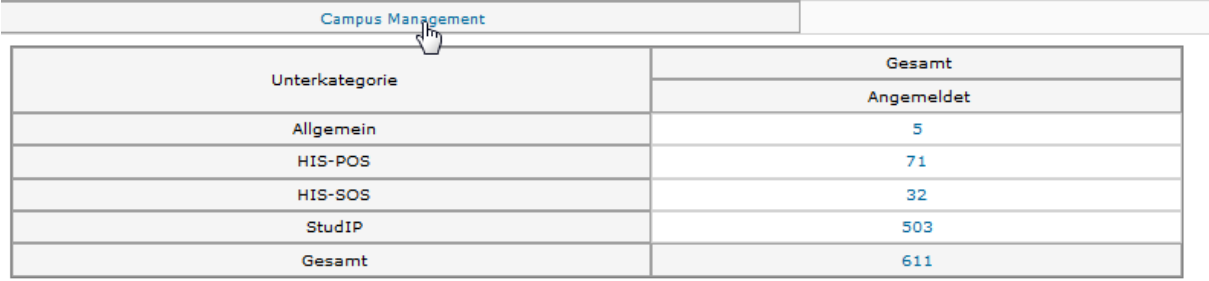

Quelle TOPdesk Quartalsbericht